# PROBABILITA' E STATISTICA Prova del 14/09/2018 Traccia A

# ESERCIZIO 1

Sulla distribuzione di frequenze presentata in tabella, calcolare:

a) la media aritmetica, la media armonica, la media geometrica e la media quadratica;

b) la mediana e la moda;

c) il primo e terzo quartile.

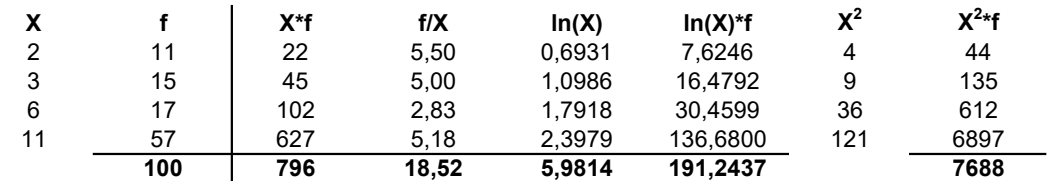

a) Calcolo della media aritmetica, armonica, geometrica e quadratica:

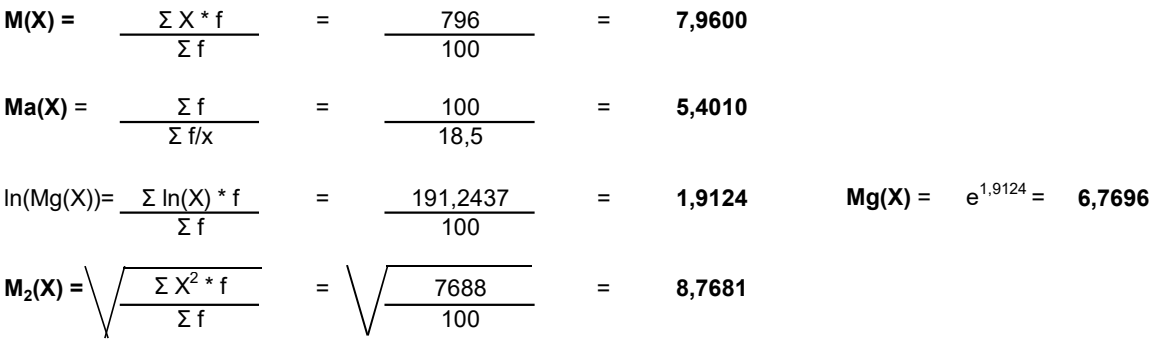

#### b) Calcolo della mediana e della moda:

 $X50^\circ$  =< mediana =<  $X51^\circ$  : me = 11

 $<sub>moda</sub> = 11$ </sub>

c) Calcolo del primo e terzo quartile:

 $Q_1 = X25^\circ = 3$ 

 $Q_3 = X75^\circ = 11$ 

## ESERCIZIO 2

a) Calcolo della varianza:

 $V(X) =$  $M(X^2) - m(X)^2 =$  $7688/100 - 7,96^2 =$  13,5184

b) Calcolo dello scarto quadratico medio:

$$
\sigma(X) = \sqrt{\sqrt{V(X)}} = 3,6767
$$

c) Calcolo della simmetria tramite l'indicatore Skewness di Pearson, commentandola brevemente:

sk = m - moda = -0,8268 la distribuzione presenta una asimmetria negativa con coda a sinistra σ

Si verificano le ipotesi:

$$
H_0: \mu = 7
$$
  $H_1: \mu \neq 7$ 

Si effettua quindi il test sulla media:

$$
u_c = \frac{(6.5 - 7)}{2/RADQ(400)} = -5
$$

A livello di significatività α del 2%, le soglie teoriche per α/2 corrispondenti al ±49° percentile ricavate attraverso la tavola della normale standardizzata sono pari a:

$$
u_t = \pm 2.33
$$

Poiché il valore calcolato u $_{\rm c}$  è esterno all'intervallo delle soglie teoriche, si rifiuta l'ipotesi nulla che prevedeva che la media della popolazione fosse pari a 7.

### ESERCIZIO 4 - LAB

# CREO I VETTORI E LA TABELLA artista=c("BABY K", "IRAMA", "ALVARO SOLER") ascolti=c(90, 55, 25) classifica=data.frame(artista, ascolti)

# CREO IL GRAFICO A ISTOGRAMMA barplot(ascolti, names.arg=artista)

#### ESERCIZIO 5 - LAB

Data una V.C. Normale con media M(X)=90 e deviazione standard  $σ(X)=10$ , calcolare:

 $# A$  - CALCOLO  $P(X) > 90$ pnorm(90, 90, 10, lower.tail=FALSE)

 $# B$  - CALCOLO  $P(X) < 75$ pnorm(75, 90, 10)

# C - CALCOLO 70 < P(X) < 90 pnorm(90, 90, 10) - pnorm(70, 90, 10)

# PROBABILITA' E STATISTICA Prova del 14/09/2018 Traccia B

# ESERCIZIO 1

Sulla distribuzione di frequenze presentata in tabella, calcolare:

a) la media aritmetica, la media armonica, la media geometrica e la media quadratica;

b) la mediana e la moda;

c) il primo e terzo quartile.

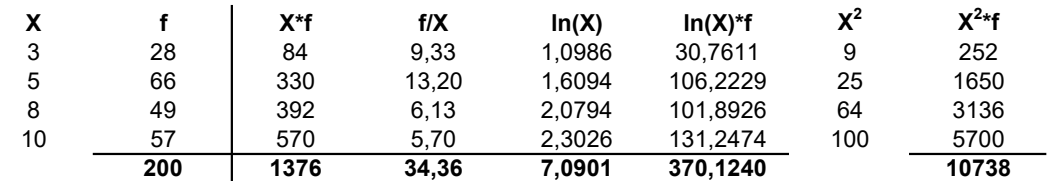

a) Calcolo della media aritmetica, armonica, geometrica e quadratica:

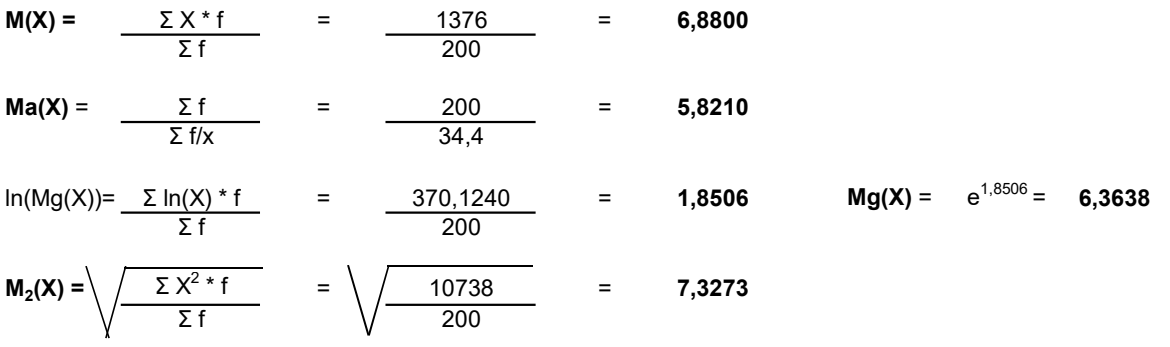

#### b) Calcolo della mediana e della moda:

 $X100^\circ$  = < mediana = <  $X101^\circ$  : me = 8

 $<sub>moda</sub> = 5$ </sub>

c) Calcolo del primo e terzo quartile:

 $Q_1 = X50^\circ = 5$ 

 $Q_3 = X150^\circ = 10$ 

#### ESERCIZIO 2

a) Calcolo della varianza:

 $V(X) =$  $M(X^2) - m(X)^2 =$  $10738/200 - 6,88^2 = 6,3556$ 

b) Calcolo dello scarto quadratico medio:

$$
\sigma(X) = \sqrt{V(X)} = 2,5210
$$

c) Calcolo della simmetria tramite l'indicatore Skewness di Pearson, commentandola brevemente:

sk = m - moda = 0,7457 la distribuzione presenta una asimmetria positiva con coda a destra σ

Si verificano le ipotesi:

 $H_0: \mu = 6$   $H_1$  $H_1: \mu \neq 6$ 

Si effettua quindi il test sulla media:

 $u_c =$  $(6,5 - 6)$  = 5 3/RADQ(900)

A livello di significatività α dell'1%, le soglie teoriche per α/2 corrispondenti al ±49,5° percentile ricavate attraverso la tavola della normale standardizzata sono pari a:

 $u_t =$  $± 2,57$ 

Poiché il valore calcolato u $_{\rm c}$  è esterno all'intervallo delle soglie teoriche, si rifiuta l'ipotesi nulla che prevedeva che la media della popolazione fosse pari a 6.

### ESERCIZIO 4 - LAB

# CREO I VETTORI E LA TABELLA artista=c("GIUSY FERRERI", "MAROON 5", "J-AX & FEDEZ") ascolti=c(150, 60, 45) classifica=data.frame(artista, ascolti)

# CREO IL GRAFICO A ISTOGRAMMA barplot(ascolti, names.arg=artista)

## ESERCIZIO 5 - LAB

Data una V.C. Normale con media M(X)=120 e deviazione standard σ(X)=25, calcolare:

# A - CALCOLO P(X) > 130 pnorm(130, 120, 25, lower.tail=FALSE)

# B - CALCOLO P(X) < 95 pnorm(95, 120, 25)

# C - CALCOLO 100 < P(X) < 140 pnorm(140, 120, 25) - pnorm(100, 120, 25)

# PROBABILITA' E STATISTICA Prova del 14/09/2018 Traccia C

# ESERCIZIO 1

Sulla distribuzione di frequenze presentata in tabella, calcolare:

a) la media aritmetica, la media armonica, la media geometrica e la media quadratica;

b) la mediana e la moda;

c) il primo e terzo quartile.

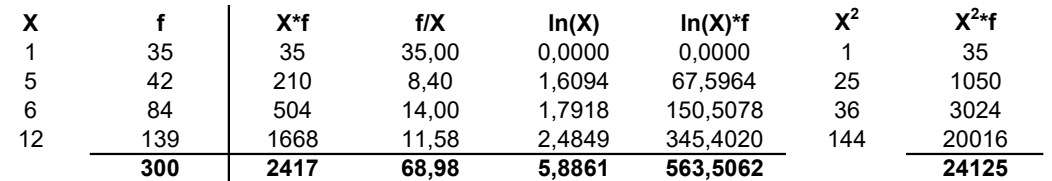

a) Calcolo della media aritmetica, armonica, geometrica e quadratica:

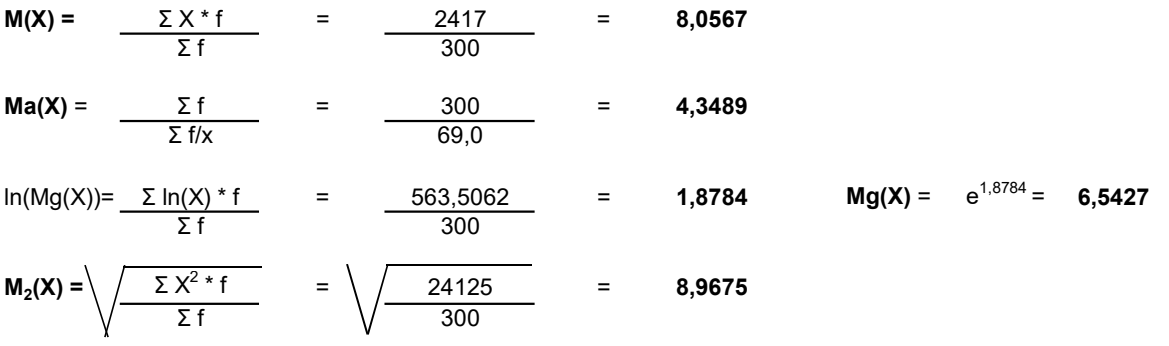

#### b) Calcolo della mediana e della moda:

 $X150^\circ$  = < mediana = <  $X151^\circ$  : me = 6

 $<sub>moda</sub> = 12$ </sub>

c) Calcolo del primo e terzo quartile:

 $Q_1 = X75^\circ = 5$ 

 $Q_3 = X225^\circ = 12$ 

#### ESERCIZIO 2

a) Calcolo della varianza:

 $V(X) =$  $M(X^2) - m(X)^2 =$  $24125/300 - 8,0567^2 = 15,5068$ 

b) Calcolo dello scarto quadratico medio:

$$
\sigma(X) = \sqrt{V(X) = 3,9379}
$$

c) Calcolo della simmetria tramite l'indicatore Skewness di Pearson, commentandola brevemente:

sk = m - moda = -1,0014 la distribuzione presenta una asimmetria negativa con coda a sinistra σ

Si verificano le ipotesi:

$$
H_0: \mu = 10
$$
  $H_1: \mu \neq 10$ 

Si effettua quindi il test sulla media:

$$
u_c = \frac{(9.9 - 10)}{3/RADQ(900)} = -1
$$

A livello di significatività α del 3%, le soglie teoriche per α/2 corrispondenti al ±48,5° percentile ricavate attraverso la tavola della normale standardizzata sono pari a:

$$
u_t = \pm 2,17
$$

Poiché il valore calcolato u $_{\rm c}$  è interno all'intervallo delle soglie teoriche, si accetta l'ipotesi nulla che prevedeva che la media della popolazione fosse pari a 10.

### ESERCIZIO 4 - LAB

# CREO I VETTORI E LA TABELLA artista=c("FABIO ROVAZZI", "THEGIORNALISTI", "CALVIN HARRIS") ascolti=c(160, 150, 90) classifica=data.frame(artista, ascolti)

# CREO IL GRAFICO A ISTOGRAMMA barplot(ascolti, names.arg=artista)

## ESERCIZIO 5 - LAB

Data una V.C. Normale con media M(X)=60 e deviazione standard  $σ(X)=15$ , calcolare:

# A - CALCOLO P(X) > 100 pnorm(100, 60, 15, lower.tail=FALSE)

 $# B - CALCOLO P(X) < 70$ pnorm(70, 60, 15)

# C - CALCOLO 50 < P(X) < 75 pnorm(75, 60, 15) - pnorm(50, 60, 15)

# PROBABILITA' E STATISTICA Prova del 14/09/2018 Traccia D

# ESERCIZIO 1

Sulla distribuzione di frequenze presentata in tabella, calcolare:

a) la media aritmetica, la media armonica, la media geometrica e la media quadratica;

b) la mediana e la moda;

c) il primo e terzo quartile.

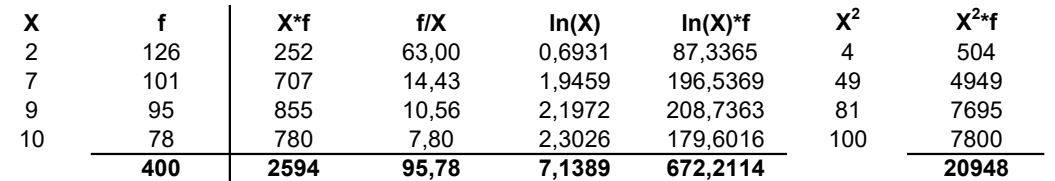

a) Calcolo della media aritmetica, armonica, geometrica e quadratica:

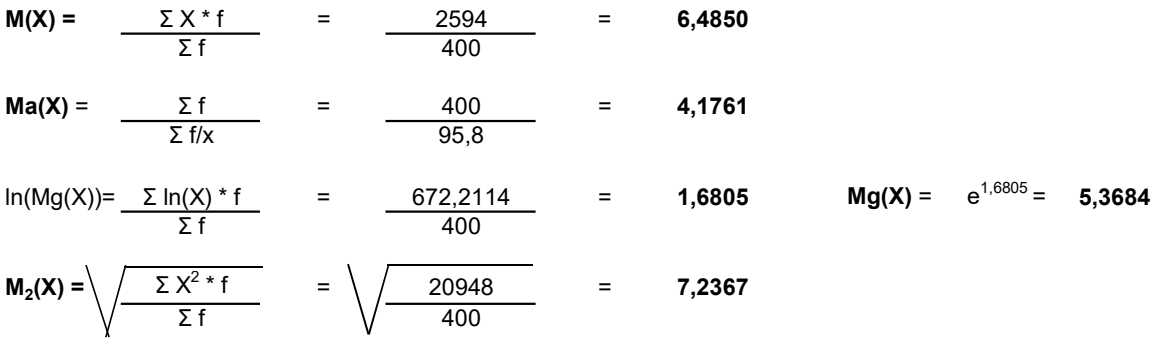

#### b) Calcolo della mediana e della moda:

 $X200^\circ$  = < mediana = <  $X201^\circ$  : me = 7

 $<sub>moda</sub> = 2$ </sub>

c) Calcolo del primo e terzo quartile:

 $Q_1 = X100^\circ = 2$ 

 $Q_3 = X300^\circ = 9$ 

#### ESERCIZIO 2

a) Calcolo della varianza:

 $V(X) =$  $M(X^2) - m(X)^2 =$  $20948/400 - 6,485^2 = 10,3148$ 

b) Calcolo dello scarto quadratico medio:

$$
\sigma(X) = \sqrt{V(X)} = 3,2117
$$

c) Calcolo della simmetria tramite l'indicatore Skewness di Pearson, commentandola brevemente:

sk = m - moda = 1,3965 la distribuzione presenta una asimmetria negativa con coda a sinistra σ

Si verificano le ipotesi:

 $H_0: \mu = 20$   $H_1$  $H_1: \mu \neq 20$ 

Si effettua quindi il test sulla media:

 $u_c =$  $(19,8 - 20) = -1$ 2/RADQ(200)

A livello di significatività α del 4%, le soglie teoriche per α/2 corrispondenti al ±48° percentile ricavate attraverso la tavola della normale standardizzata sono pari a:

 $u_t =$  $± 2,05$ 

Poiché il valore calcolato u $_{\rm c}$  è interno all'intervallo delle soglie teoriche, si accetta l'ipotesi nulla che prevedeva che la media della popolazione fosse pari a 20.

### ESERCIZIO 4 - LAB

# CREO I VETTORI E LA TABELLA artista=c("LOREDANA BERTE'", "LUIS FONSI", "BENJI & FEDE") ascolti=c(95, 80, 75) classifica=data.frame(artista, ascolti)

# CREO IL GRAFICO A ISTOGRAMMA barplot(ascolti, names.arg=artista)

## ESERCIZIO 5 - LAB

Data una V.C. Normale con media M(X)=80 e deviazione standard σ(X)=12, calcolare:

 $# A$  - CALCOLO  $P(X)$  > 85 pnorm(85, 80, 12, lower.tail=FALSE)

# B - CALCOLO P(X) < 90 pnorm(90, 80, 12)

# C - CALCOLO 60 < P(X) < 70 pnorm(70, 80, 12) - pnorm(60, 80, 12)